# CLUSTERS @ H ELMHOLTZ **NSTITUT** M AINZ

Dalibor Djukanovic Helmholtz-Institut Mainz

12.12.2011 PANDA Collaboration Meeting GSI, Darmstadt

### HIMster - Intro

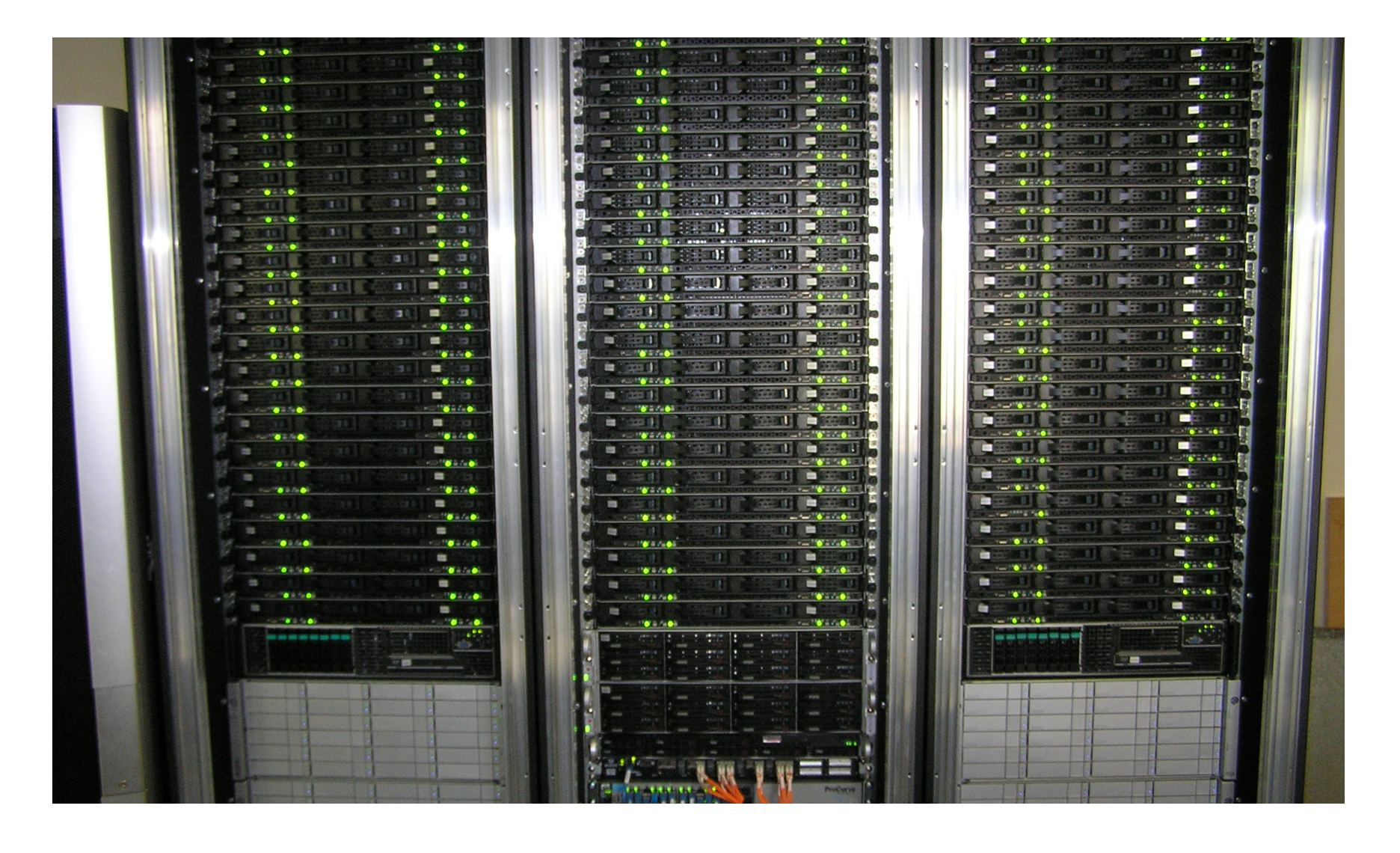

### **HIMster**

- Cluster for experiment simulation = HIMster (HIM Cluster)
- Procurement started in late 2010
- Installation early 2011 by Megware
	- Delivery and initial setup = 2 days
- 3 Water cooled Racks of Hardware

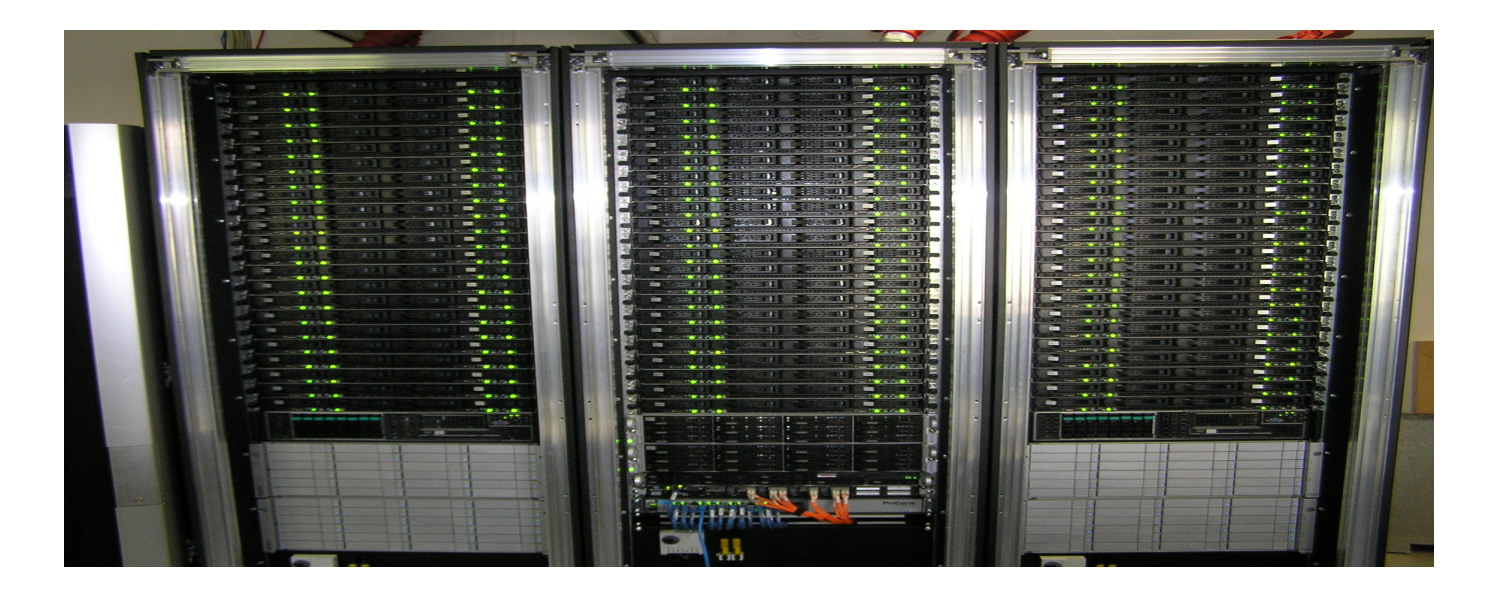

### **Hardware**

- 134 Compute Nodes, each node:
	- 2 AMD 6134 CPUs @ 2.3 GHz, 8 cores per CPU => 2144 cores
	- 2 Gbyte RAM / core, 14 Nodes with 4 Gbyte / core => 4.7 Tbyte
	- Infiniband Host Channel Adapter QDR 40 Gbit/s
	- No HDD (Diskless Setup)
- 1 Frontend (1 Database) Server
	- Same CPUs
	- 4 Gbyte Ram / core
	- Infiniband HCA, 10 Gbit-Nic
	- Redundant Power Supplies / Systemfans
	- Storage:
		- 15 k RPM SAS Drives (Frontend only approx. 1 TByte):
			- /home systemwide NFS-mounted, quota 10 Gbyte
			- /cluster systemwide NFS-mounted software dir
- Central Parallel File System
	- $\bullet$  /data = 124 Tbyte disk space (7.2 k RPM)
	- Read/Write Performance 700 Mbyte/s (single client)
	- Read/Write Performance 1000 1500 Mbyte/s (aggregated multiclient)

### HIMster Node

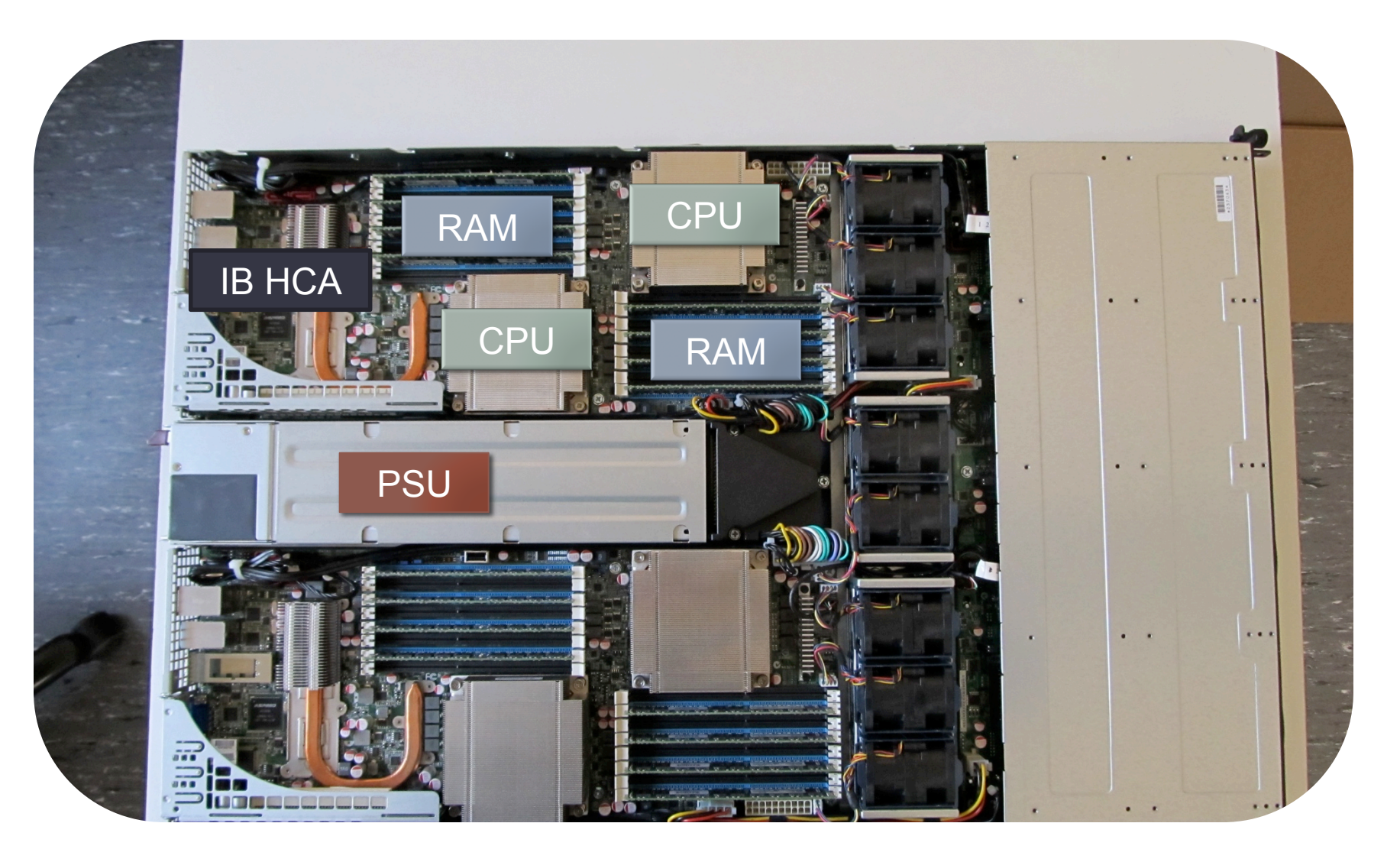

### HIMster Node - CPU

- $\cdot$  1 CPU (Package) = 2 Dies ("Magny Cours")
	- 4 cores @ 2.3 GHz per Die
	- 512 kb L2-cache, 5 MB shared L3-cache (per Die)
- Magny Cours = 4 NUMA (Non uniform memory access) zones

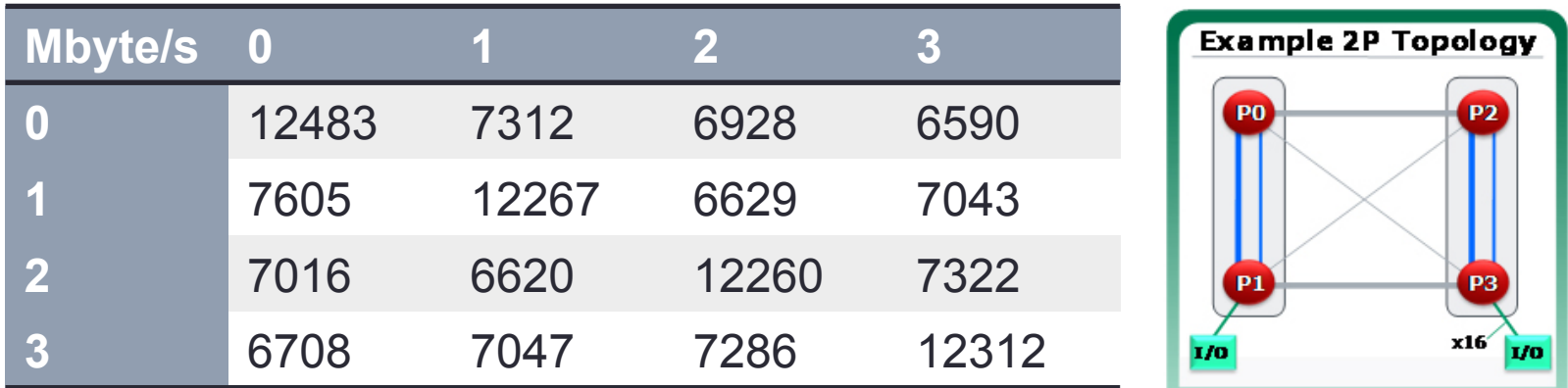

• "Scatter Jobs" across Numa Nodes (avoid foreign memory) => Nodeallocation policy, Process Pinning

# HIMster - Network

- 1. Infiniband Network:
	- Fat Tree
	- Blocking Factor 2:1
	- $\cdot$  40 Gbit/s = 4 x QDR
	- 36-port managed switches (modular)

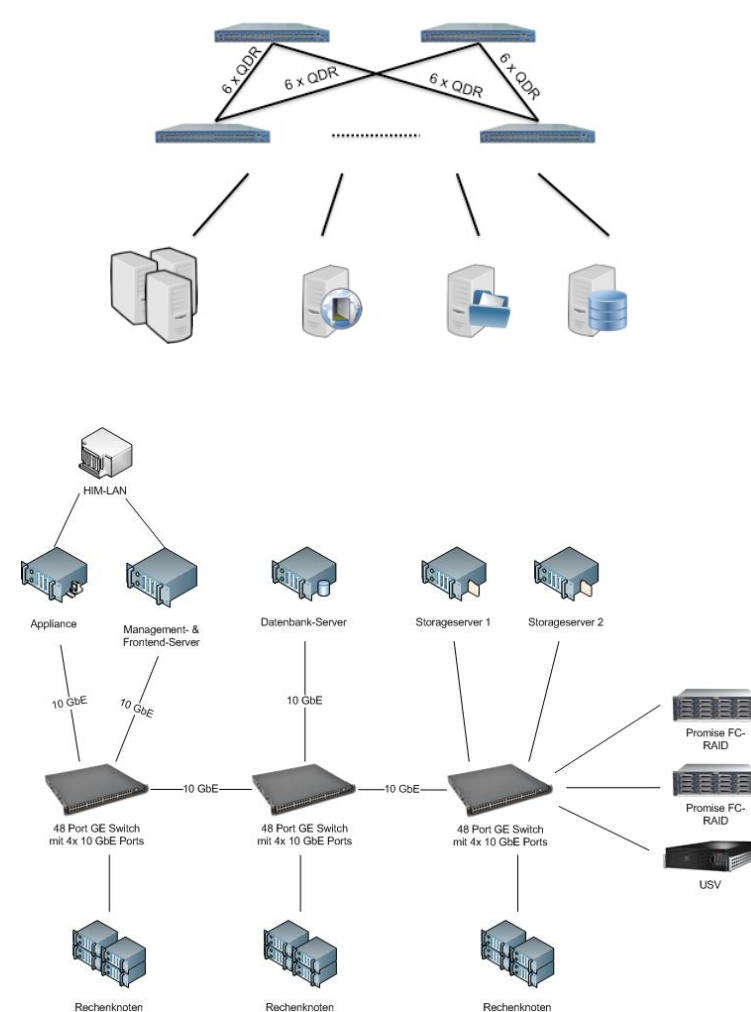

- 2. Gbit Network:
	- Administration
	- Interactive Usage
	- Switches 10 Gbit uplink

### HIMster - Network

- High Bandwidth 2.9 Gbyte/s (unidirectional)
- Low Latency approx. 1.4 microseconds

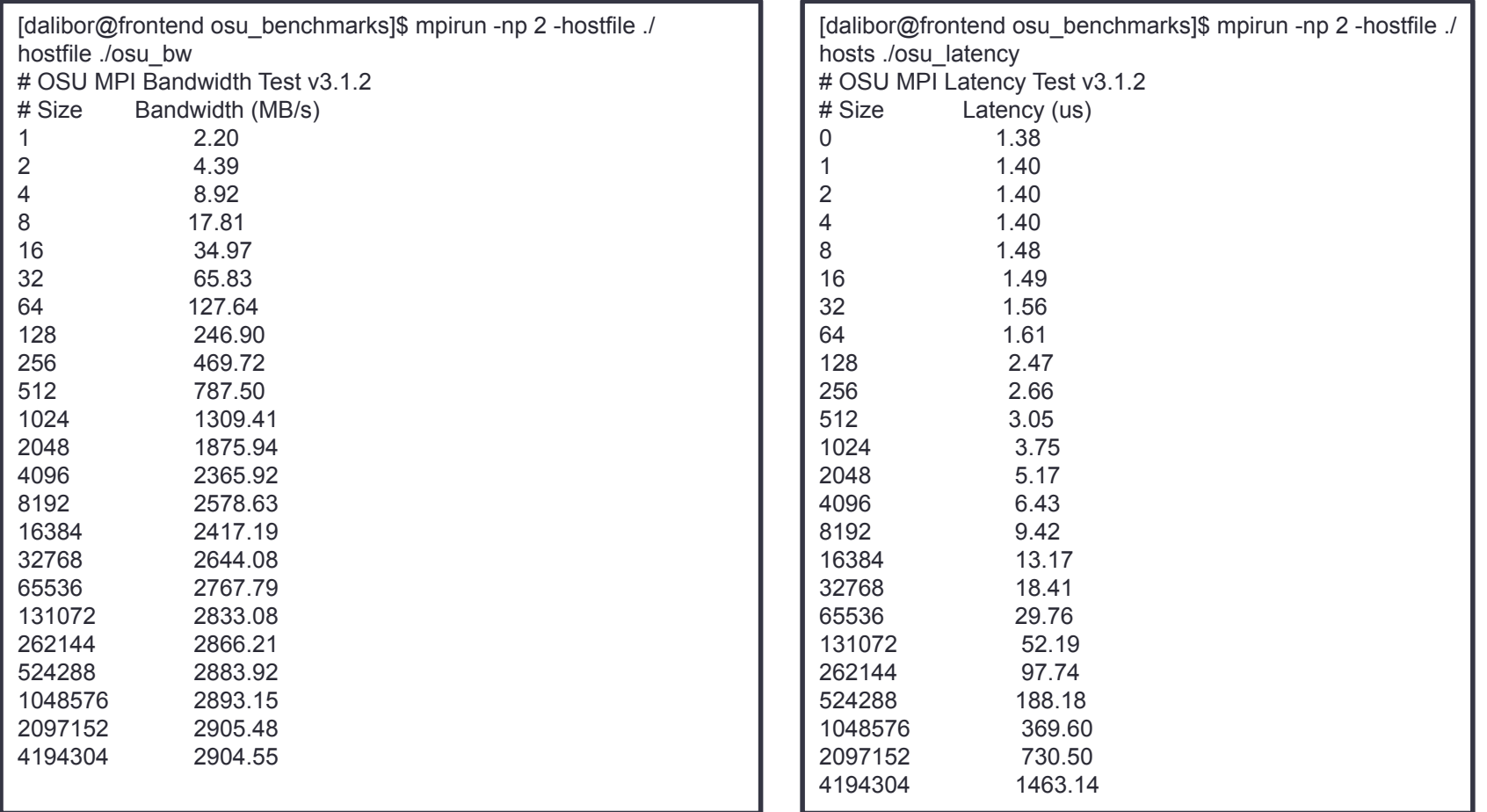

# Storage - Topology

What we wanted:

- 1. Roughly 1 Gbyte/sec throughput
- 2. Easy setup / maintenance
- 3. Stable System

hiding comlpexity.

FraunhoferFS / Vendor promised:

- 1. Throughput in excess of 1.5 Gbyte/s  $\mathcal V$
- 2. Easy RPM based Installation  $\checkmark$

Benefits of a parallel FS, while

3. High Availability / High Redundancy ? /  $\vee$ 

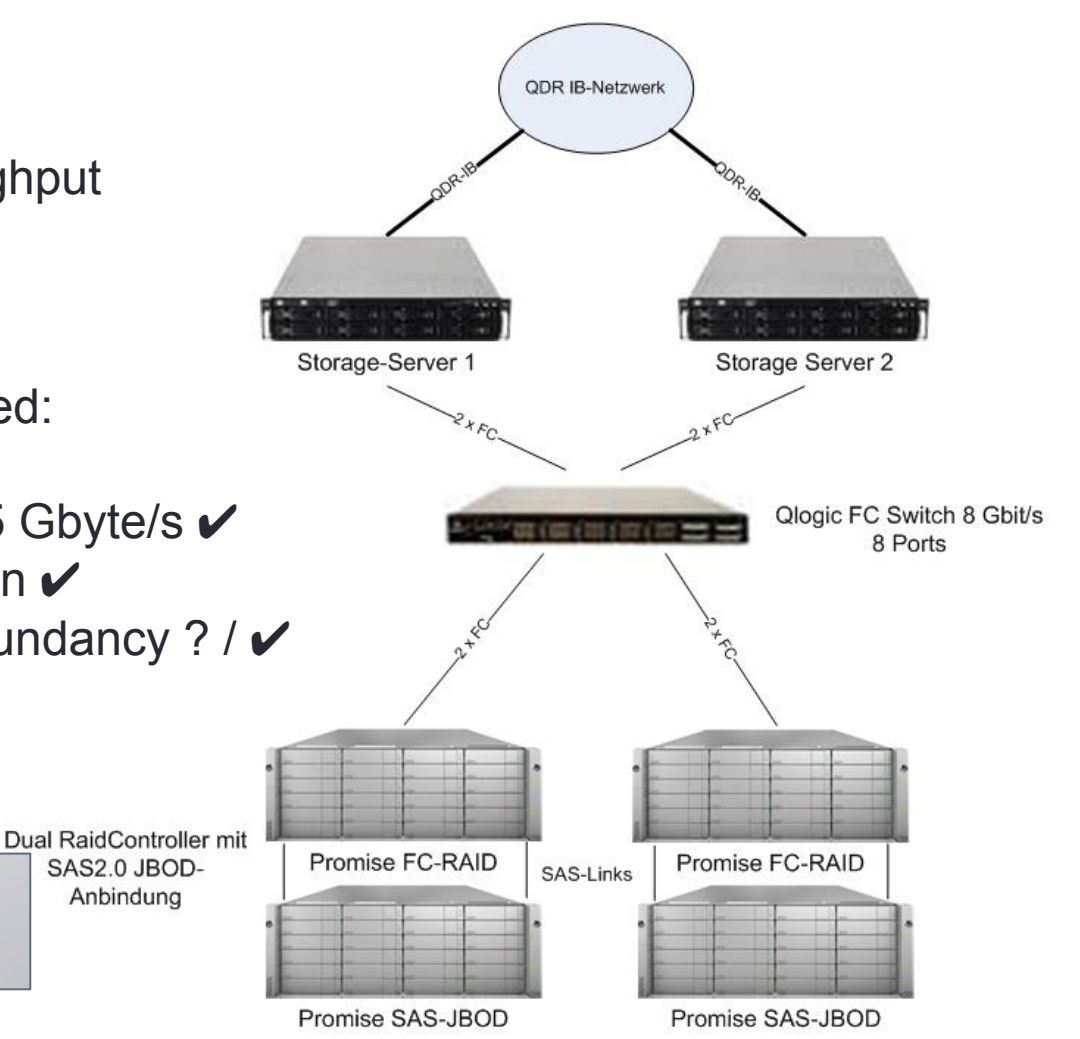

# Storage - Basic Setup

- 2 Servers each running 1 instance of:
	- Object Storage Server (4 RAID6 sets, XFS)
	- Meta Data Server (RAID10, ext4)

• Server:

- Dual Socket Intel E5630 @ 2.53GHz (Quadcore)
- 12 Gbyte RAM (-> Upgrade to 24 Gbyte)
- Intel SSD 40 GByte
- Infiniband QDR (40 Gbit/s), Dual Port Fibre Channel (8 Gbit/s per port)
- Clients connect via Kernel module (no costly context switches)
- Native Infiniband Support (RDMA)

### Storage - Performance (Single Client)

• Single Client Write Performance

[dalibor@node130 ~]\$ dd if=/dev/zero of=/data/work/kphth/dalibor/test.file bs=1M count=100000 100000+0 records in 100000+0 records out 104857600000 bytes (105 GB) copied, 153.017 s, 685 MB/s

• Single Client Read Performance

[dalibor@node130 ~]\$ dd if=/data/work/kphth/dalibor/test.file of=/dev/null bs=1M 100000+0 records in 100000+0 records out 104857600000 bytes (105 GB) copied, 98.823 s, 1.1 GB/s

### Storage - Performance (Multi Client Write)

**Write Average - 3 runs - Aggr. 97.66 GiB**

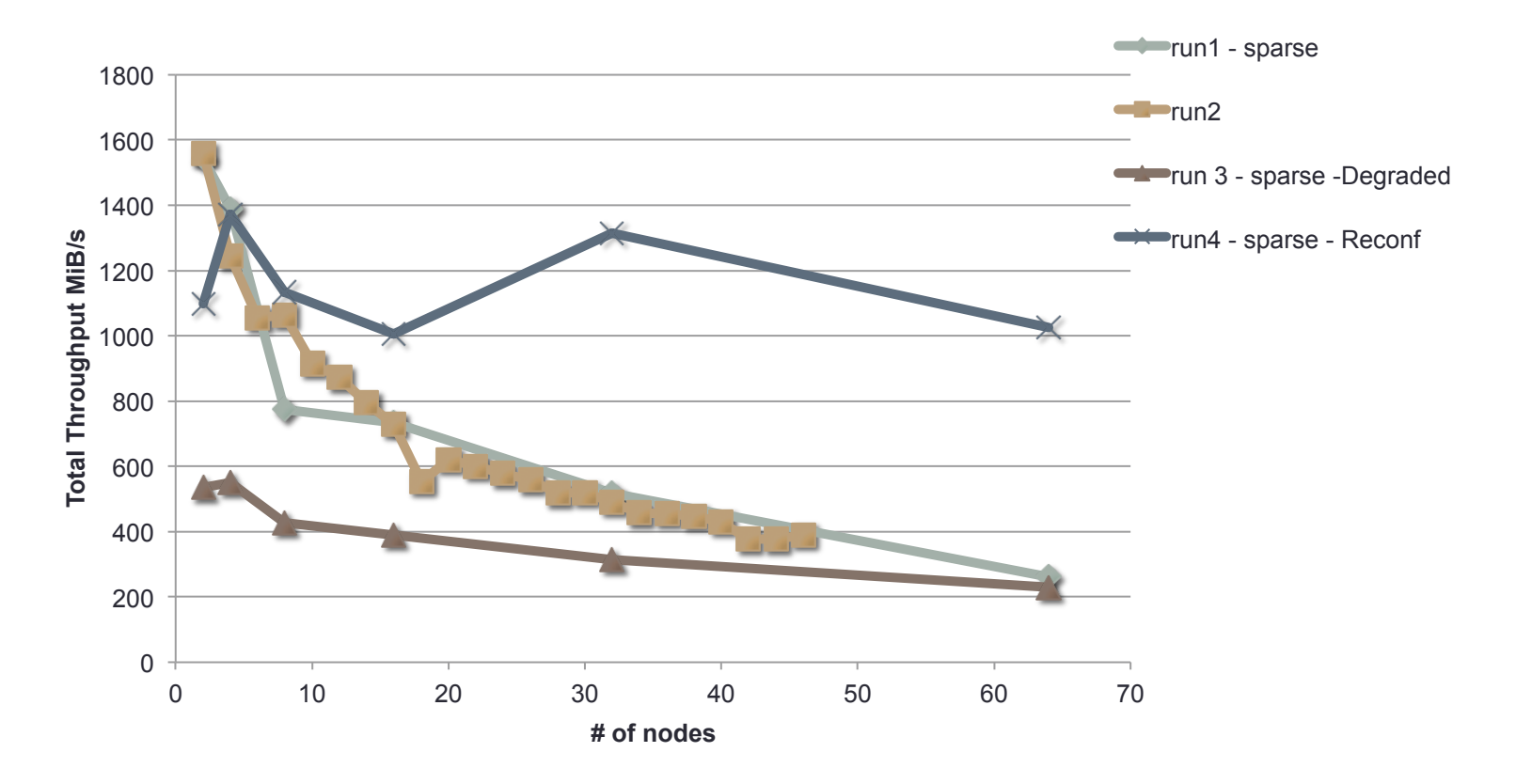

./IOR -a POSIX -b (100 GByte) / (# of nodes) -o /data/tests/testScaleing –i 3 -w -r –t 1m -d 10 -F

#### Storage - Performance (Multi Client Read)

**Read Average - 3 runs - Aggr. 97.66 GiB** 

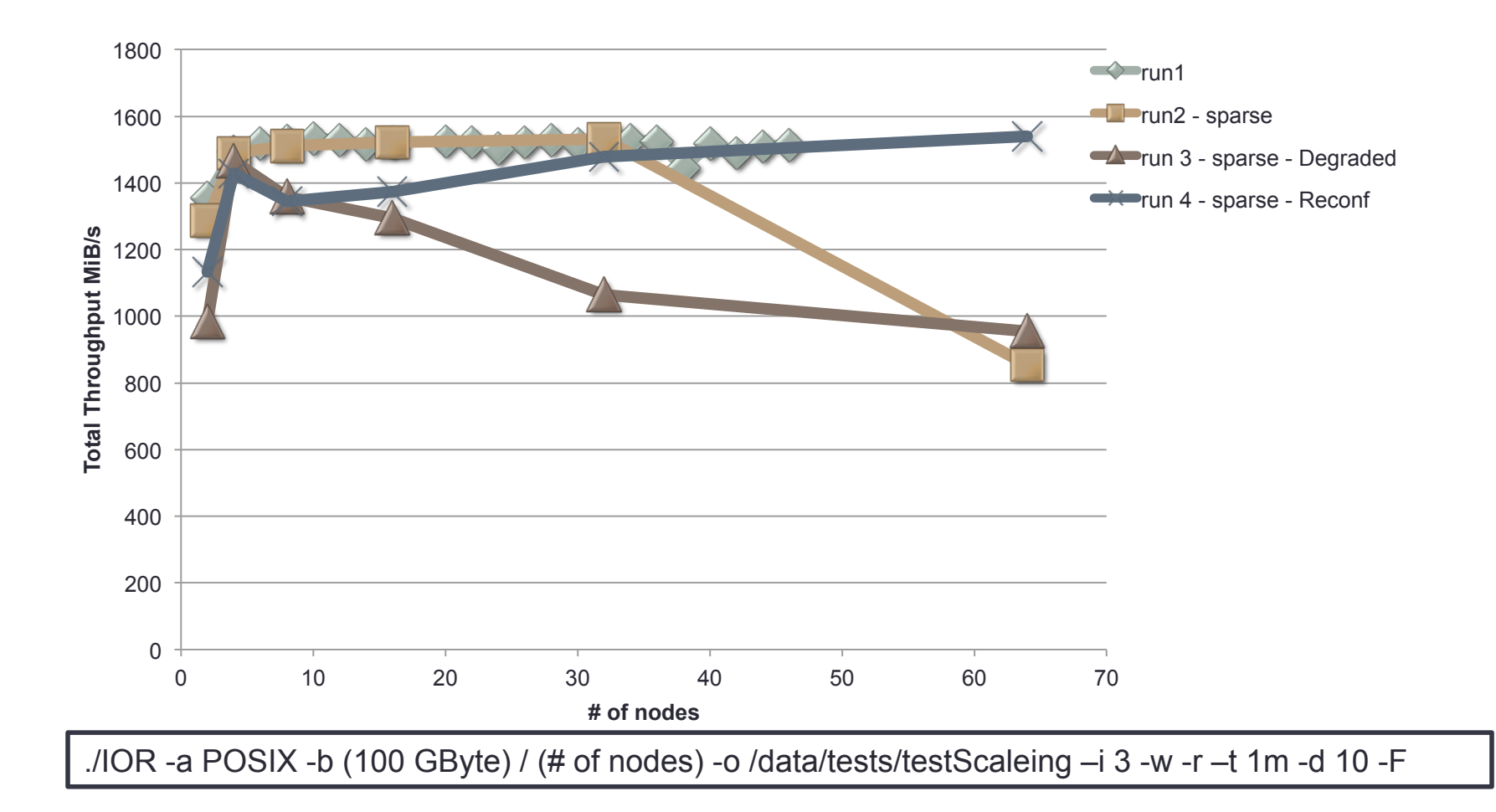

# I/O - Profile - Generic Benchmarks

Application I/O Profile:

• Tracing I/O using Linux Standard strace-tool (e.g. ioapps)

strace -q -a1 -s0 -f -tttT -oOUT\_FILE -e trace=file,desc,process,socket APPLICATION ARGUMENTS

- 200 Events using Dmitry's Macro
- Access on file quite irregular  $\Rightarrow$  Not easy to find "generic" Benchmark
- I/O Profiling done with:

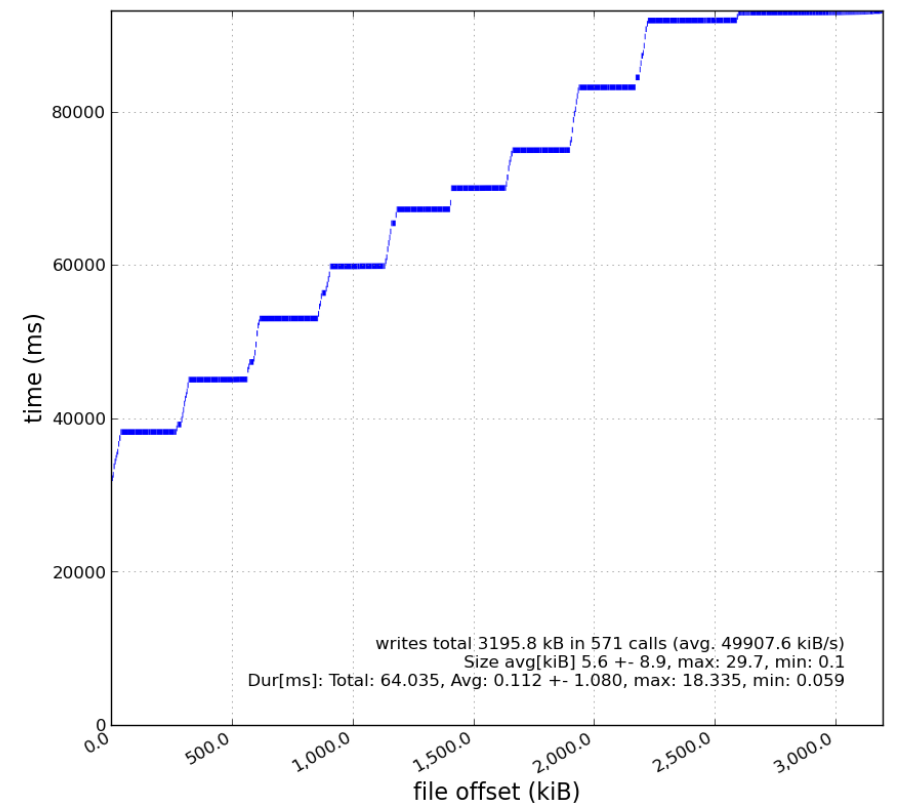

/data/tests/dmitry/G3run0\_mom5.1\_gegm0.0\_seed10sim.root

- http://code.google.com/p/ioapps/
- https://twiki.cern.ch/twiki/bin/view/Main/CmsIOInstrumenting

# I/O - Simple Scaling Estimate (Write)

- Simple I/O run:
	- Prog writes 100 kbyte then sleeps for a second
	- Run multiple Threads

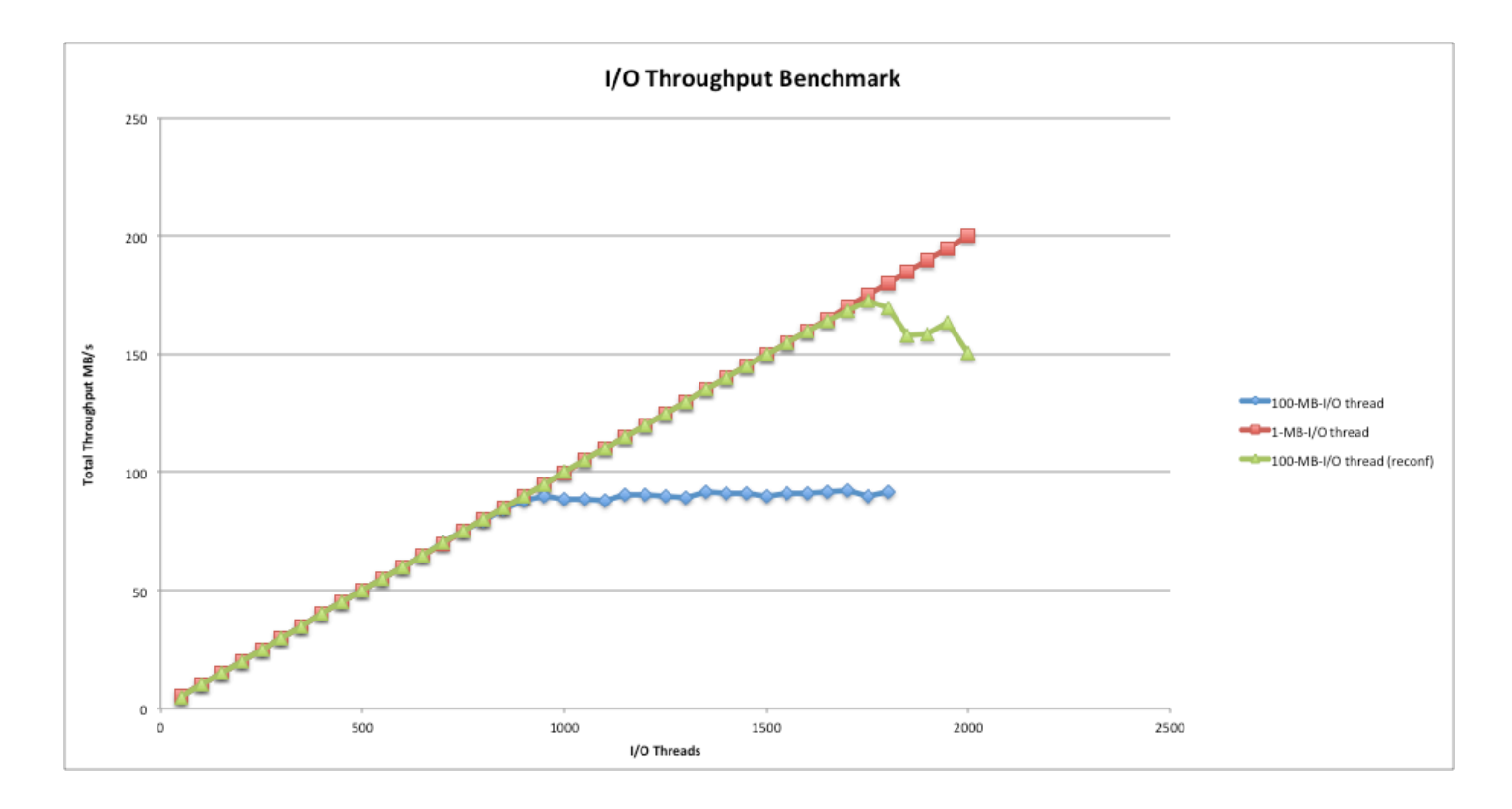

### Meta Data

#### • Distributed Meta Data helps

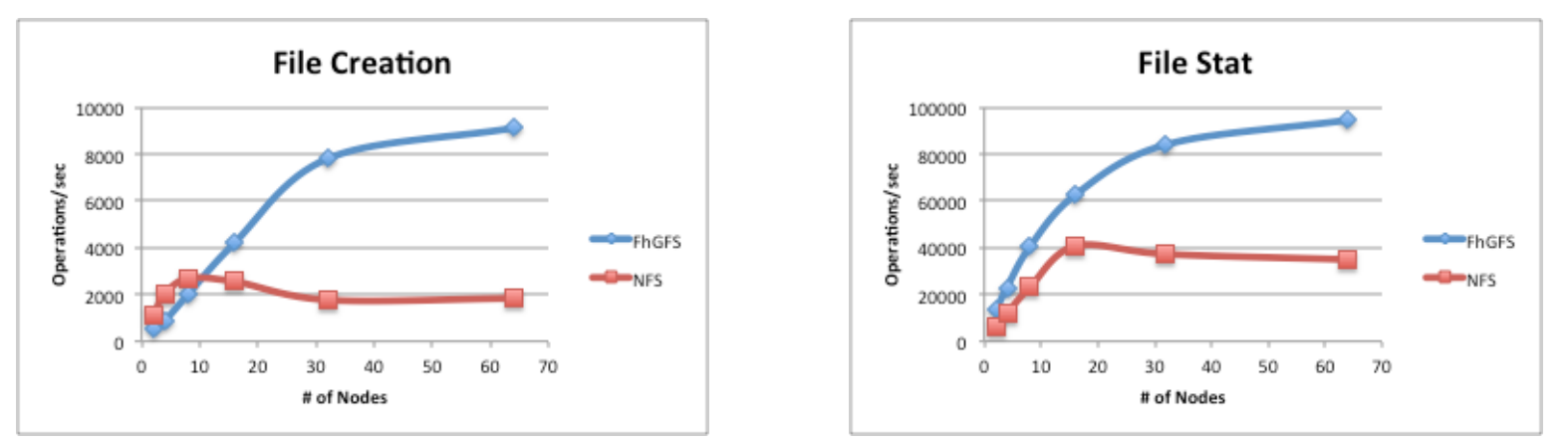

./mdtest -n 10 -i 200 -u -t -d /data/work/kphth/dalibor/meta\_test/

• Sometimes we see problems with ROOT Macros?

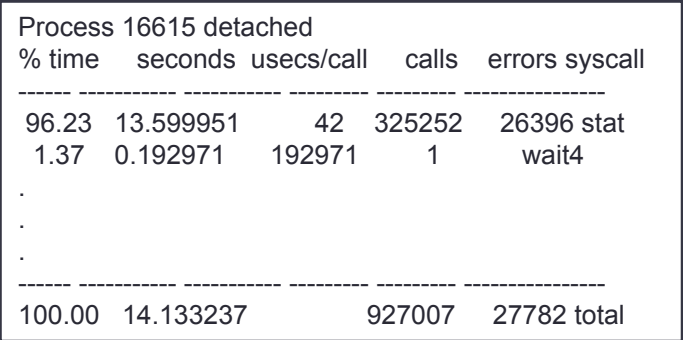

FhGFS update promises to improve stat performance ... Lets see.

# Policies / Environment

- User Management (separate clusterwide NIS)
	- Default Resources:
		- 10 Gbyte quota on /home
		- 1 Tbyte scratch on /data (FhGFS)
		- Faishare 20 percent (+ Queue based restrictions)
	- So far account with the Inst. f. Kernphysik mandatory
- Compute nodes may only be used via batch system
- No access from outside (yet)
- PANDAGrid Access (work in progress)
	- Approx. 1000 cores with adjusted priority
	- 5 Tbyte scratch

# Batch System

- Combination of Torque/Maui
- Queue assignment depends on walltime of job (routing queues)
- Queue limits depend on max walltime
- Rules revisited regularly to match Cluster usage pattern

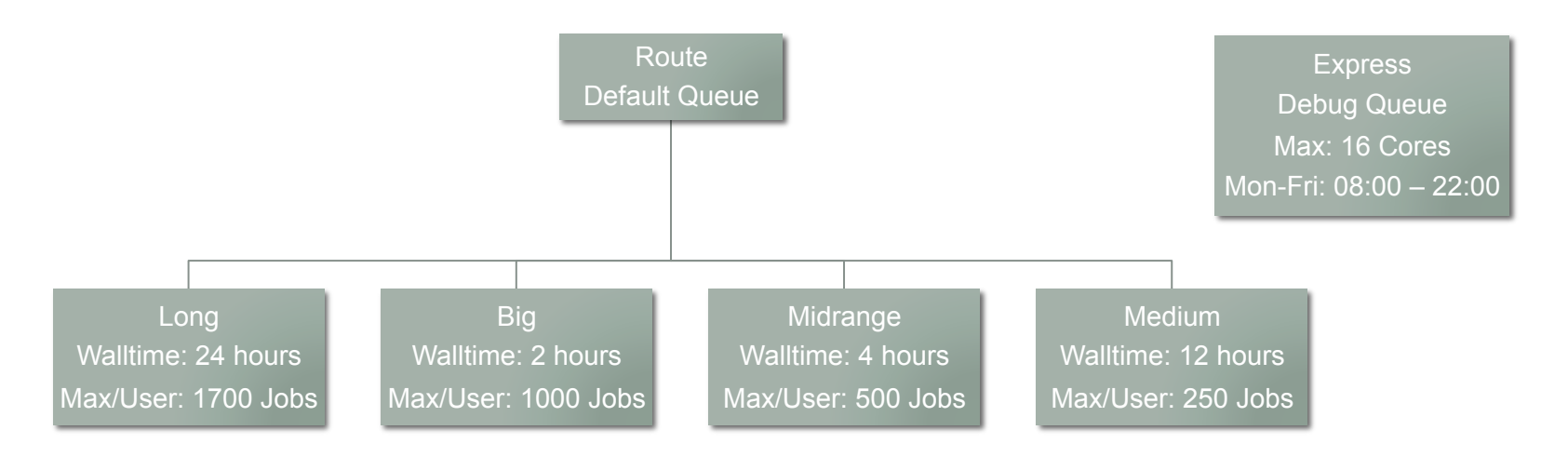

# Summary - Outlook

- Cluster is in stable production state  $\odot$
- Users seem to be happy so far  $\odot$
- No (too) big issues left  $\odot$ 
	- Database server max out @ 20.000 queries / sec  $\odot$
	- Metadata might be bottleneck under heavy load?  $\odot$
	- Job output to stdout quite large (several Mbyte / job => several Gbytes)
- Integrate Cluster with Grid (on the way)

#### **Questions?**